# Implementación de un Modulo de Cálculo de Constantes de Cables de Potencia

Francisco M. Gonzalez-Longatt, Carlos O. Rodríguez R. y Leornad A. Caridad A.

*Resumen***—La impedancia serie, propia y mutua, y la susceptancia** *shunt* **de circuitos de transmisión subterráneos, requerida en algunos estudios de sistemas de potencia, debe tener una alta precisión, por lo que debe ser calculada tomando en consideración todos las características del conductor específico. En este artículo, se presentan las ecuaciones de uno de los métodos empleados para el cálculo de constantes eléctricas de cables. Fue implementada una aplicación computacional con una avanzada interfaz grafica, altamente amigable al usuario, denominada Modulo de Calculo de Constantes de Cables (MCCC). También fueron efectuadas simulaciones para varios tipos de cables y comparadas con los resultados de la rutina de cables del ATP (***Alternative Transient Program***), con resultados bastante aceptables.**

*Palabras claves***—Admitancia, Cálculo de constantes eléctricas, Componentes simétricas, Impedancia**

#### I. INTRODUCCIÓN

La Universidad Nacional Experimental Politécnica de la Fuerza Armada (UNEFA), actualmente cuenta con una herramienta para la simulación digital de sistemas eléctricos de potencia, denominado Analizador de Sistema de Potencia (ASP), producto del Trabajo de Grado titulado "Diseño e Implementación de un Programa para el Análisis y Simulación de Cortocircuito y Flujo de Carga" [1]. Este proyecto provino de la necesidad que tenía la universidad de un software para la simulación de sistema de potencia. En septiembre del 2001 crea en la UNEFA la línea de investigación: Simulación de Sistemas de Potencia, la cual tiene como objetivo: actualizar, desarrollar y proponer modelos y métodos computacionales para el análisis de sistemas de potencia. En el año 2002, se desarrolló se incorporó un módulo de Estabilidad Transitoria para el ASP a través del Trabajo de Grado titulado "Diseño e Implementación del Módulo de Estabilidad Transitoria Multi-

Manuscrito recibido el 29 de Marzo de 2004.

máquina para el ASP" [2]. En ese mismo año se propuso el trabajo de grado: "Implementación de un Módulo de Cálculo de Cortocircuito bajo la Norma ANSI para El *software* ASP perteneciente a la UNEFA" dentro del cual se incorpora el Módulo para el Cálculo Constantes de Cables (MCCC) subterráneos de potencia. Éste modulo es un programa que persigue el calculo de las constantes características (resistencia, capacitancia e inductancia) en fase y secuencia de sistemas de cables subterráneos de potencia a frecuencia fundamental. Puede operar en forma aislado generando un reporte configurable contentivo de los parámetros determinados, o integrado al ASP lo que permite emprender estudios de sistemas de potencia empleando los parámetros obtenidos del MCCC.

## II. METODOLOGÍA

Los sistemas de cables son usados para el transporte de energía eléctrica donde resulta impractico, inseguro, costoso o ambientalmente inaceptable el uso de líneas de transmisión aéreas. Los cables de potencia clasificados por su aislamiento, donde cada material posee características particulares que lo hacen adecuado para cada tipo de aplicación [3]. Los cables de transmisión y distribución, son compuestos por muy diferentes tipos de materiales aislantes, conductores, materiales para la pantalla (*sheath*) y la armadura (*armour*) [4].

Estimaciones de las características eléctricas resistencia, capacitancia e inductancia) con razonable precisión pueden ser obtenidas por el uso de tablas para cables que poseen similar dimensiones físicas. En aplicaciones donde se requiere de un valor de elevada precisión en las características eléctricas de los cables se debe recurrir a complicados cálculos o a programas computacionales para tal fin.

En el pasado, algunos artículos presentaron ecuaciones aproximadas y resultados empíricos para un limitado rango de tamaño de conductores [5]-[7]. En la actualidad la teoría para el cálculo de los parámetros de cables ha evolucionado notablemente permitiendo cálculos cada vez más precisos.

Los métodos y las ecuaciones propuestas por Wedepohl y Wilcox [8] y Dommel [9], son apropiados para el calculo de los parámetros de admitancia e impedancia de sistemas subterráneos.

En este articulo, se emplean la metodología desarrollados por [8] y [9] para el cálculo de las impedancias serie propia y mutua tomando en cuenta el retorno por tierra de sistemas de transmisión considerado *n* cables mono-polares enterrados al

F. M. G. L. está con la Universidad Nacional Experimental Politécnica de la Fuerza Armada Nacional, Carretera Nacional Maracay-Mariara Frente a Base Aérea Mariscal Sucre, Núcleo Maracay, Departamento de Ingeniería Eléctrica, Maracay, Estado Aragua, Venezuela. Tlf. +58-243-5546954, Fax: +58-244-5546923, E-mail: fglongatt@ieee.org.

C. O. R. R y L. A. C. A. están con la Universidad Nacional Experimental Politécnica de la Fuerza Armada Nacional, Carretera Nacional Maracay-Mariara Frente a Base Aérea Mariscal Sucre, Núcleo Maracay, Departamento de Ingeniería Eléctrica, Maracay, Estado Aragua, Venezuela. Tlf. +58-243- 5546954, Fax: +58-244-5546923.

igual que para el calculo de la suceptancia shunt. En la formulación se ha tomado en cuenta el efecto piel en los conductores y la aproximación para corrección por proximidad de tierra propuestas por [10].

#### III. IMPEDANCIA SERIE

Considere un sistema de transmisión, el cual consiste de *n* circuitos trifásicos enterrados, en donde cada circuito está constituido por cables diseñados para trabajar en alta tensión y cada cable está formado por su núcleo *(core)*, una pantalla y su armadura; o simplemente por el núcleo y la pantalla; por simplicidad se tomarán tres conductores por cada circuito en donde cada conductor estará representando una fase (*a, b* y *c*).

A continuación se desea determinar las impedancias serie propias y mutuas tomando en cuenta la corriente de retorno por tierra. En la Fig. 1, se muestra la geometría de un cable subterráneo en donde se muestran los diversos radios del núcleo, pantalla, y armadura que serán tomados en cuenta para la determinación de los parámetros eléctricos del cable.

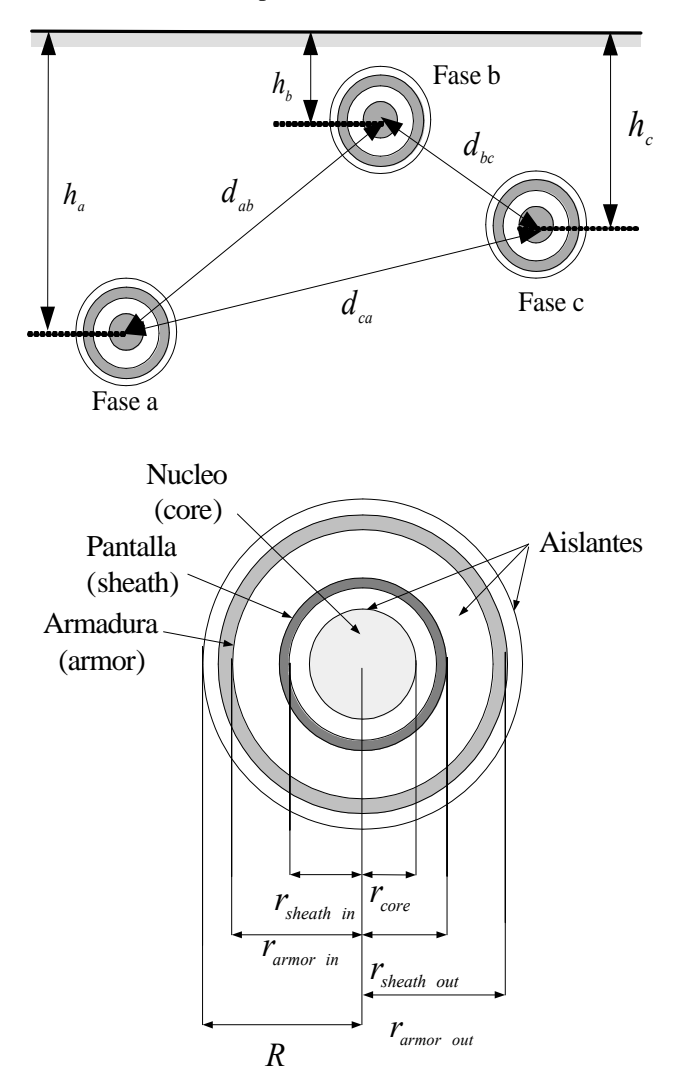

FIG. 1. Geometría del cable para el cálculo de parámetros.

Se tomará el caso en donde existen tres lazos que sería el más genérico. El lazo 1, está formado por el núcleo del conductor y la pantalla metálica como retorno. El lazo 2, está formado por la pantalla metálica y la armadura metálica como retorno. Y finalmente el lazo 3, está formado por la armadura y tierra en donde se encuentra enterrado el cable como retorno.

#### *A. Impedancia Serie por Lazos*

Las impedancias serie de los tres lazos son descritas por tres ecuaciones acopladas.

$$
-\begin{bmatrix}dV_1/dx\\dV_2/dx\\dV_3/dx\end{bmatrix} = \begin{bmatrix}Z'_{11} & Z'_{12} & 0\\Z'_{21} & Z'_{22} & Z'_{23}\\0 & Z'_{32} & Z'_{33}\end{bmatrix} \begin{bmatrix}I_1\\I_2\\I_3\end{bmatrix}
$$
(1)

La impedancia *Zii* corresponde a la impedancia propia del lazo *i*, cada una de ellas consiste en tres partes.

$$
Z'_{11} = Z'_{\text{core}-\text{out}} + Z'_{\text{core/sheath}-\text{insulation}} + Z'_{\text{sheath}-\text{in}} \tag{2}
$$

 $Z'_{22} = Z'_{sheath-out} + Z'_{sheath/armour-insulation} + Z'_{armour-in}$  (3)

$$
Z'_{33} = Z'_{\text{armour}-\text{out}} + Z'_{\text{armour}/\text{earth}-\text{insulation}} + Z'_{\text{self}-\text{earth}-\text{return}} \tag{4}
$$

Para las impedancias mutuas se tiene:

$$
Z'_{12} = Z'_{21} = -Z'_{\text{sheath-mutual}} \tag{5}
$$

$$
Z'_{23} = Z'_{32} = -Z'_{\text{armour-mutual}} \tag{6}
$$

Y finalmente  $z'_{13} = z'_{31} = 0$ , porque entre el lazo 1 y el lazo 3 no existe una unión en común.

También son determinadas impedancias mutuas entre fases que son los tres lazos exteriores de cada cable que tienen contacto con la tierra, y por ende existirá una corriente entre dos cables y si existe una corriente también debe existir una impedancia, estás impedancias serían:

$$
Z'_{AB} = Z'_{mutual-earth-return-AB}
$$
 (7)

$$
Z'_{BC} = Z'_{mutual-earth-return-BC}
$$
 (8)

$$
Z'_{AC} = Z'_{mutual-earth-return-AC}
$$
 (9)

Las impedancias internas y las impedancias mutuas de un conductor tubular con su respectivo radio interno y externo son una función de la frecuencia, y son determinadas por las funciones de Bessel con algunas modificaciones. Los términos más simples para calcular son la impedancia de los aislantes. A continuación se presentan las ecuaciones utilizadas para determinar las distintas impedancias mencionadas anteriormente.

$$
Z'_{\text{core}-\text{out}} = \frac{\rho_{\text{core}} \overline{m}_{\text{core}}}{2\pi_{\text{core}}} \coth\left(0.777 \overline{m}_{\text{core}} r_{\text{core}}\right) + \frac{0.356 \rho_{\text{core}}}{\pi_{\text{core}}^2} \tag{10}
$$

## 1ER CONGRESO IBEROAMERICANO DE ESTUDIANTES DE INGENIERÍA ELÉCTRICA (I CIBELEC 2004)

donde;

- r<sub>core</sub> : Radio del núcleo en m.
- $ρ<sub>core</sub>$ : Resistividad del núcleo en Ù.m.
- $\overline{\mathfrak{m}}_{\mathrm{core}}$ : Complejo recíproco de la profundidad de penetración del núcleo.

$$
\overline{m}_{\text{core}} = \sqrt{\frac{j\omega\mu_{\text{core}}}{\rho_{\text{core}}}}
$$
 (11)

donde:

μ<sub>core</sub> : Permeabilidad magnética del núcleo H/m.

$$
\mu_{\text{core}} = \mu_{\text{r}-\text{core}} \mu_0 \tag{12}
$$

donde ω es la frecuencia angular en radianes.

$$
Z'_{\text{sheath}-\text{in}} = \frac{\rho_{\text{sh}}}{2\pi r_{\text{sh}-\text{in}}} \left[ \overline{m}_{\text{sh}} \coth(\overline{m}_{\text{sh}} \Delta_{\text{sh}}) - \frac{1}{r_{\text{sh}-\text{in}} + r_{\text{sh}-\text{out}}} \right] \tag{13}
$$

r<sub>sh−in</sub> : Radio interno de la pantalla en m.

<sub>r<sub>sh−out</sub> ∶ Radio externo de la pantalla en m.</sub>

- $\rho_{\rm sh}$ : Resistividad de pantalla en Ù.m.
- $\overline{m}_{ch}$ : Complejo recíproco de la profundidad de penetración de la pantalla.

$$
\overline{m}_{sh} = \sqrt{\frac{j\omega\mu_{sh}}{p_{sh}}}
$$
 (14)

 $\mu_{sh}$ : Permeabilidad magnética de la pantalla H/m.

$$
\mu_{\rm sh} = \mu_{\rm r-sh} \mu_0 \tag{15}
$$

 $\Delta_{\rm sh}$ : Espesor de la pantalla en m.

$$
\Delta_{\rm sh} = r_{\rm sh-out} - r_{\rm sh-in} \tag{16}
$$

$$
Z'_{\text{sheath-out}} = \frac{\rho_{\text{sh}}}{2\pi r_{\text{sh}-\text{in}}} \left[ \overline{m}_{\text{sh}} \coth(\overline{m}_{\text{sh}} \Delta_{\text{sh}}) - \frac{1}{r_{\text{sh}-\text{in}} + r_{\text{sh}-\text{out}}} \right] \tag{17}
$$

$$
Z'_{\text{sheath-mutual}} = \frac{\rho_{\text{sh}} \overline{m}_{\text{sh}}}{\pi (r_{\text{sh}} - \text{in} + r_{\text{sh}} - \text{out})} \cos \text{ech}(\overline{m}_{\text{sh}} \Delta_{\text{sh}})
$$
(18)

Las ecuaciones para la armadura se derivan por analogía de las ecuaciones de (13) y (17) tomando en cuenta de utilizar las propiedades eléctricas correctas como también las propiedades de los radios.

$$
Z'_{\text{core } \text{/ sheath} - \text{insulation}} = \frac{j\omega\mu_1}{2\pi} \ln \left( \frac{r_{\text{sh}} - \text{in}}{r_{\text{core}}} \right) \tag{19}
$$

donde;

 $\mu_1$ : Permeabilidad magnética del aislante entre el núcleo y la pantalla en H/m.

$$
Z'_{\text{sheath}/\text{armour}-\text{insulation}} = \frac{j\omega\mu_2}{2\pi} \ln\left(\frac{r_{\text{arm}-\text{in}}}{r_{\text{sh}-\text{out}}}\right) \tag{20}
$$

donde;

 $\mu_2$ : Permeabilidad magnética del aislante entre la pantalla en H/m.

r<sub>arm−in</sub> : Radio interno de la pantalla en m.

$$
Z'_{\text{armour}/\text{ earth-insulation}} = \frac{j\omega\mu_3}{2\pi} \ln\left(\frac{R}{r_{\text{arm-out}}}\right) \tag{21}
$$

donde;

: μ3 Permeabilidad magnética del aislante entre el núcleo y la pantalla en H/m.

r<sub>arm−out</sub> : Radio externo de la pantalla en m.

R: Radio externo del último aislante del cable en m.

$$
Z'_{\text{self}-\text{earth}-\text{return}} = \frac{j\omega\mu}{2\pi} \left[ -\ln\left(\frac{y\overline{m}R}{2}\right) + \frac{1}{2} - \frac{4}{3}\overline{m}R \right] \tag{22}
$$

donde;

μ : Permeabilidad magnética de la tierra, la cual puede ser asumida como la permeabilidad magnética del espacio  $(\mu_0)$ .

y : Constante de Euler ( *y* = 0.577215665 ).

m: Complejo recíproco de la profundidad de penetración del núcleo.

$$
\overline{m} = \sqrt{\frac{j\omega\mu}{\rho}} \tag{23}
$$

ρ : Resistividad de la tierra en Ù.m.

h : Profundidad a la cual el cable esta enterrado.

$$
Z'_{\text{mutual}-\text{earth}-\text{return}} = \frac{j\omega\mu}{2\pi} \left[ -\ln\left(\frac{y\overline{\text{md}}}{2}\right) + \frac{1}{2} - \frac{2}{3}\overline{\text{m}} \right] \tag{24}
$$

donde;

d : Distancia entre los cables de la fase A y B para  $Z'_{AB}$ , la distancia entre los cables B y C para  $Z'_{BC}$ , la distancia entre los cables A y C para  $Z'_{AC}$ .

l : Suma de las profundidades de los cables A y B para , la suma de las profundidades de los cables B y C para  $\frac{77}{10}$ suma de las profundidades de los cables A y C para  $\overline{Z'_{AC}}$ . , la

Todas las ecuaciones de impedancia expresadas anteriormente poseen unidades en Ù/m. Si se desea expresar las impedancias en Ù por 1000 pies se multiplica la impedancia Ù/m por 304.8. Entonces, si se tiene un circuito trifásico de cables subterráneo conformado por un cable sin armadura por cada fase, se tiene que la matriz de impedancia serie de los lazos quedaría:

$$
\begin{bmatrix}\n\Delta V_{1a} \\
\Delta V_{2a} \\
\Delta V_{1b} \\
\Delta V_{2b} \\
\Delta V_{1c} \\
\Delta V_{2c}\n\end{bmatrix} = \begin{bmatrix}\nZ'_{11a} & Z'_{12a} & 0 & 0 & 0 & 0 \\
Z'_{21a} & Z'_{22a} & 0 & Z'_{ab} & 0 & Z'_{ac} \\
0 & 0 & Z'_{11b} & Z'_{12b} & 0 & 0 \\
0 & Z'_{ab} & Z'_{21b} & Z'_{22b} & 0 & Z'_{bc} \\
0 & 0 & 0 & 0 & Z'_{11c} & Z'_{12c} \\
0 & 0 & Z'_{ac} & 0 & Z'_{bc} & Z'_{21c} & Z'_{22c}\n\end{bmatrix}\n\begin{bmatrix}\nI'_{1a} \\
I'_{2a} \\
I'_{1b} \\
I'_{1c} \\
I'_{1c} \\
I'_{2c}\n\end{bmatrix}
$$
\n(25)

En caso de que los cables posean armadura se agrega una tercera ecuación en cada fase quedando una matriz de impedancia por lazo de orden 9×9.

## *B. Transformación de la Impedancia Serie por lazos del Cable en Impedancia Serie por Conductor*

Para transformar las impedancias por lazos en impedancias por conductores, se usa el procedimiento recomendado en [9] como sigue. Se suma la fila 2 a la fila 1, luego se suma la fila 4 a la fila 3 y finalmente se suma la fila 6 a la fila 5; después de hacer el procedimiento, es posible probar el sistema descrito a través de las impedancias por conductor es el que se muestra a continuación:

$$
\begin{bmatrix}\n\Delta V_{\text{core}} \\
\Delta V_{\text{sheath}} \\
\Delta V_{\text{sheath}} \\
\Delta V_{\text{one}} \\
\Delta V_{\text{sheath}} \\
\Delta V_{\text{one}} \\
\Delta V_{\text{sheath}} \\
\Delta V_{\text{one}} \\
\Delta V_{\text{sheath}} \\
\Delta V_{\text{sheath}} \\
\Delta V_{\text{sheath}} \\
\Delta V_{\text{sheath}} \\
\Delta V_{\text{sheath}} \\
\Delta V_{\text{sheath}} \\
\Delta V_{\text{sheath}} \\
\Delta V_{\text{sheath}} \\
\Delta V_{\text{sheath}} \\
\Delta V_{\text{sheath}} \\
\Delta V_{\text{sheath}} \\
\Delta V_{\text{sheath}} \\
\Delta V_{\text{sheath}} \\
\Delta V_{\text{sheath}} \\
\Delta V_{\text{sheath}} \\
\Delta V_{\text{sheath}} \\
\Delta V_{\text{sheath}} \\
\Delta V_{\text{sheath}} \\
\Delta V_{\text{sheath}} \\
\Delta V_{\text{sheath}} \\
\Delta V_{\text{sheath}} \\
\Delta V_{\text{sheath}} \\
\Delta V_{\text{sheath}} \\
\Delta V_{\text{sheath}} \\
\Delta V_{\text{sheath}} \\
\Delta V_{\text{sheath}} \\
\Delta V_{\text{sheath}} \\
\Delta V_{\text{sheath}} \\
\Delta V_{\text{sheath}} \\
\Delta V_{\text{sheath}} \\
\Delta V_{\text{sheath}} \\
\Delta V_{\text{sheath}} \\
\Delta V_{\text{sheath}} \\
\Delta V_{\text{sheath}} \\
\Delta V_{\text{sheath}} \\
\Delta V_{\text{sheath}} \\
\Delta V_{\text{sheath}} \\
\Delta V_{\text{sheath}} \\
\Delta V_{\text{sheath}} \\
\Delta V_{\text{sheath}} \\
\Delta V_{\text{sheath}} \\
\Delta V_{\text{sheath}} \\
\Delta V_{\text{sheath}} \\
\Delta V_{\text{sheath}} \\
\Delta V_{\text{sheath}} \\
\Delta V_{\text{sheath}} \\
\Delta V_{\text{sheath}} \\
\Delta V_{\text{sheath}} \\
\Delta V_{\text{sheath}} \\
\Delta V_{\text{sheath}} \\
\Delta V_{\text{sheath}} \\
\Delta V_{\text{sheath}} \\
\Delta V_{\text{sheath}} \\
\Delta V_{\text{sheath}} \\
\Delta V_{\text{sheath}} \\
\Delta V_{\text{sheath}} \\
\Delta V_{\text{sheath}} \\
\Delta V_{\text{sheath}} \\
\Delta V_{\text{sheath}} \\
\Delta V_{\text{sheath}} \\
\Delta V_{\text{sheath
$$

donde:

$$
Z'_{cc} = Z'_{11} + 2Z'_{12} + Z'_{22}
$$
 (27)

$$
Z'_{cs} = Z'_{12} + Z'_{22} \tag{28}
$$

$$
Z'_{ss} = Z'_{22} \tag{29}
$$

Los elementos de la diagonal  $Z'_{cc}$  y  $Z'_{ss}$  son las impedancias propias del núcleo y la pantalla con retorno por tierra respectivamente. Los elementos fuera de la diagonal  $Z'_{cs}$ ,  $Z'_{ab}$ ,  $Z'_{ac}$  y  $Z'_{bc}$  son: La impedancia mutua entre el núcleo y la camisa de un cable con retorno por tierra, la impedancia mutua entre el conductor *a* y *b*, la impedancia mutua entre el conductor *a* y *c*, y la impedancia mutua entre el conductor *b* y *c* respectivamente. Como un resultado de las operaciones matemáticas antes mencionadas, el sistema es representado en forma nodal, con las corrientes expresadas como corrientes a través del conductor y los voltajes expresados como la caída de tensión a través del conductor con respecto a tierra.

Si en los conductores existe presencia de armadura; se suman las filas 2 y 3 a la fila 1 y se suma la fila 3 a la fila 2, luego se suman las filas 5 y 6 a la fila 4 y se suma la fila 6 a la fila 5. Similarmente se suman las filas 8 y 9 a la fila 7 y se suma la fila 9 a la fila 8.

#### *C. Eliminación de la pantalla.*

Se procede a intercambiar las correspondientes filas y columnas en la matriz de impedancias, moviendo la caída de tensión y las corrientes a través de la pantalla hacia la parte inferior de los vectores de voltajes y corrientes respectivamente. Entonces el conjunto de ecuaciones lineales permite ser expresado en subconjuntos de ecuaciones del núcleo del conductor y subconjuntos de ecuaciones de la pantalla, y la matriz de impedancia es dividida en submatrices del núcleo del conductor  $\begin{bmatrix} Z_{cc} \end{bmatrix}$  y  $\begin{bmatrix} Z_{cs} \end{bmatrix}$ , y en submatrices de la pantalla  $\left[ Z_{ss} \right]$  y  $\left[ Z_{sc} \right]$ .

$$
\begin{bmatrix} \begin{bmatrix} \Delta V_{c} \\ \Delta V_{s} \end{bmatrix} \end{bmatrix} = \begin{bmatrix} \begin{bmatrix} z_{cc} \\ z_{sc} \end{bmatrix} & \begin{bmatrix} z_{cs} \\ z_{ss} \end{bmatrix} \end{bmatrix} \begin{bmatrix} I_{c} \\ I_{s} \end{bmatrix} \end{bmatrix}
$$
(30)

Asumiendo que ambos extremos de la pantalla están aterrados, se tiene que el vector de caída de tensión a través de la pantalla  $[\Delta V_s] = 0$ . El sistema puede ser escrito como  $[\Delta v_c] = [z_{RED}][i_c],$  donde la matriz reducida es  $[z_{\text{RED}}] = [z_{\text{cc}}] - [z_{\text{cs}}] [z_{\text{ss}}]^{-1} [z_{\text{sc}}]$  como el resultado de una reducción de Kron.

## *D. Impedancia Serie de Secuencia de un Cable Subterráneo.*

Considerando un sistema de transmisión trifásico subterráneo al cual se le han calculado y reducido la matriz de impedancia serie en como se explica en las secciones anteriores. Determine ahora los parámetros de secuencia de dicho sistema.

Se pre-multiplica y se multiplica  $[z_{ABC}]$  por las matrices de transformación, La matriz de impedancia de secuencia  $[z_{012}] = [\text{T}]^{-1} [z_{ABC}] [\text{T}],$  donde  $[\text{T}]$  es la matriz de transformación de componentes simétricas y  $[z_{ABC}]$  es la matriz reducida al núcleo del conductor que incluye las correcciones de la pantalla y el retorno por tierra.

## IV. ADMITANCIA SHUNT DE UN CABLE SUBTERRÁNEO

El método y las ecuaciones propuestas en Wedepohl a Wilcox (1973) y Dommel (1992) son apropiadas para calcular la admitancia *shunt* de este sistema de cables. Asumiendo que no existe un acoplamiento capacitivo entre los tres debido a los efectos de la pantalla, entonces las siguientes seis ecuaciones pueden ser escritas como:

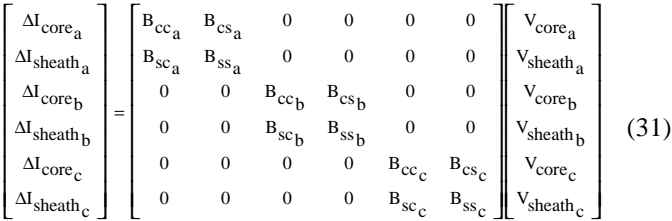

donde;

- a, b, c : Subíndices que denotan las cantidades a asociadas a las fases *a,b* y *c* respectivamente de un determinado circuito.
- $\Delta I_{\text{core}}$ : Corriente de carga por unidad de longitud que fluye a través del núcleo del conductor.
- $\Delta I_{\rm sheath}$ : Corriente de carga por unidad de longitud que fluye a través de la pantalla.
- V<sub>core</sub> : Voltaje del núcleo del conductor con respecto a tierra.

 $V_{\rm sheath}$ : Voltaje de la pantalla con respecto a tierra.

- $B_{cc}$ : Admitancia propia por unidad de longitud del núcleo del conductor.
- $B_{\rm cs}$ : Admitancia mutua por unidad de longitud entre el núcleo y la pantalla del conductor.

Con:

$$
B_{cc} = B_1
$$
,  $B_{cs} = -B_1$  y  $B_{ss} = B_1 + B_2$ 

 $B<sub>1</sub>$ : Admitancia por unidad de longitud del aislamiento entre el núcleo y la pantalla.

 $B_2$ : Admitancia por unidad de longitud del aislamiento entre la pantalla y la tierra.

$$
B_{i} = \omega C_{t} \, (\dot{U}^{1}/m)
$$

$$
C_{t} = 2\pi \epsilon_{0} \epsilon_{ri} / Ln(r_{i}/q_{i})
$$

donde  $C_t$  es la capacitancia shunt del aislante tubular en F/m, q<sub>i</sub> es el radio interno del aislante, r<sub>i</sub> es el radio externo del aislante y  $\epsilon_{ri}$  es la permitividad relativa del material aislante.

La matriz de admitancia compuesta por los elementos propios y mutuos puede ser reducida por la aplicación de una reducción por Kron, siguiendo el procedimiento mostrado en la sección IV.A. Por otra parte, la matriz de admitancia shunt de secuencia puede ser obtenida por la aplicación de la matriz transformación de componentes simétricas a la matriz admitancia reducida, procedimiento mostrado en la sección IV.B.

#### V. IMPLEMENTACIÓN DEL MCCC

El MCCC es una aplicación creada para el calculo de los parámetros eléctricos (impedancia serie, admitancia *shunt*), tanto en fase como en secuencia, de sistemas de cables de potencia a frecuencia fundamental.

La metodología de cálculo fue mostrada en las secciones II, III y IV, y se resumen en el diagrama de flujo presentado en la Fig. 2.

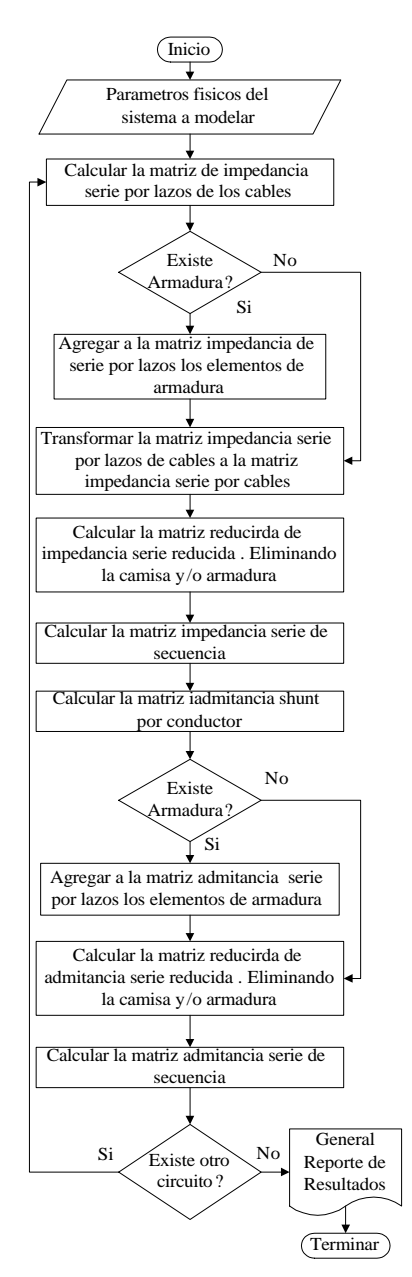

FIG. 2. Diagrama de flujo para el cálculo de constantes de cables.

El MCCC opera como una aplicación independiente o integrada al ASP. Fue desarrollado con ayuda del compilador Delphi<sup>™</sup> 4, cuyo lenguaje de programación es Object Pascal para Windows. Esta diseñado para operar computadores personales con mínimos requerimientos, en forma monousuario, bajo ambiente Microsoft Windows<sup>TM</sup>. Una avanzada interfaz grafica permite un manejo muy simple y amigable de la aplicación.

El entorno del MCCC consta del menú principal, un área de trabajo, una barra de herramientas estándar y la barra de trabajo (Fig. 3). Esta última, permite un rápido acceso a los principales eventos mediante el uso de botones: insertar cables, ver datos geométricos, ver datos del circuito, calcular de impedancias.

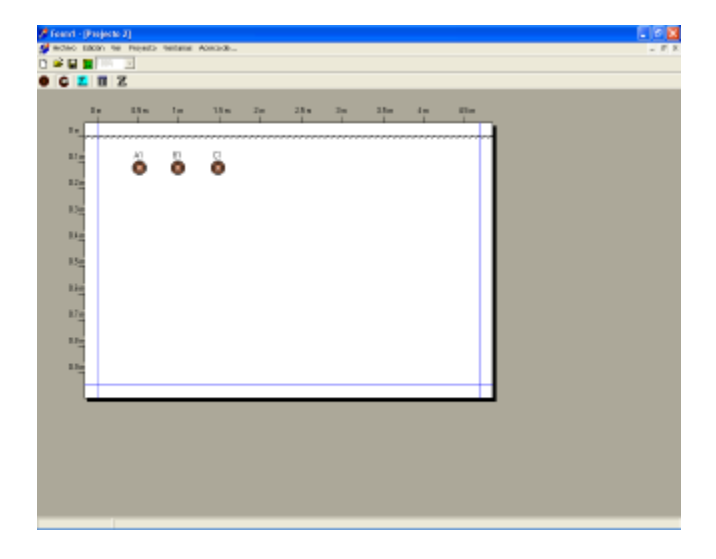

FIG. 3 Entrono de trabajo.

Un cuadro de dialogo permite, la configuración del circuito a simular, y de cada uno de los parámetros físicos y geométricos a considerar para el cable, la pantalla y la armadura por cada fase (radio, resistividad, permeabilidad y permitividad de los aislantes, tipo de aislante, etc.), como mostrado en la Fig. 4.

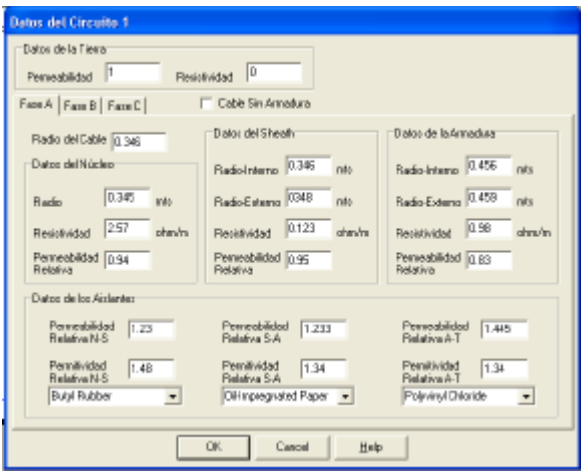

FIG. 4. Cuadro de dialogo de datos del Circuito.

La interfaz permite la manipulación grafica del posicionamiento de los cables por fase de un circuito, bajo el enfoque de arrastrar y soltar, lo que permite una configuración geométrica rápida, tomando una regla horizontal y vertical en el área de trabajo como referencia. El MCCC posee la posibilidad de acceder a una base de datos internas en el caso que se desean las características de un cable típico o agregar las características de un cable definido por el usuario.

Una vez que se ha definido el circuito subterráneo, y sus parámetros a simular se procede a ejecutar los cálculos de los parámetros eléctricos. El MCCC presenta (en pantalla, exportable, o para impresión) un reporte configurable en donde se muestran: matriz de fase y matriz de secuencia, ya sea de impedancia serie o admitancia shunt.

## VI. RESULTADOS

Se procedió a calcular la impedancia serie propia y mutua, además de susceptancia shunt, de secuencia para varios sistema de transmisión por cables subterráneos, a fin de contrastar los resultados del MCCC con los arrojados por la rutina de cálculo de parámetros eléctricos para cable, CABLE CONSTANTS del programa ATP (*Alternative Transient Program*). A continuación se muestran las premisas consideradas para la simulación:

- Se adopta una resistividad del terreno de 60  $\Omega$ ·m, y una profundidad de enterramiento del ducto de 0,45 m El radio interno del ducto de 76,2 mm y un espesor de 10 mm. La resistividad eléctrica del material de fabricación del ducto se considera igual a 60 Ω⋅m.
- Se considera solo un circuito trifásico, constituido por tres conductores monopolares, con iguales características geométricas y de material. La distancia entre el centro del ducto y el eje de los cables es de 0,035 m. y la posición angular (en sentido horario) de los cables, con respecto a la línea horizontal de referencia en 60º, 180º y 300º respectivamente (Fig. 5).

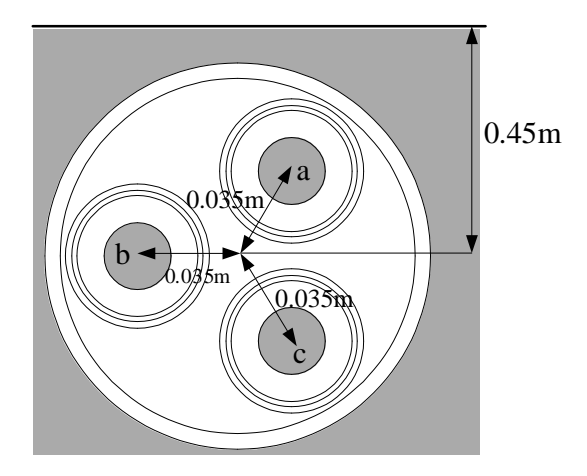

FIG. 5. Geometría del cable para el cálculo de parámetros.

• Se asume que hay transposición perfecta de los cables dentro del ducto. Los valores de resistividad eléctrica de materiales de fabricación de conductores, envolturas metálicas y armaduras son tomados con una conductividad del 100 % y temperatura de 20 ºC. Se establece que todas las chaquetas, armaduras y ductos están conectados solidamente puestos a tierra. La permeabilidad relativa de los materiales aislantes se toma igual a uno  $(\mu_r = 1)$ .

Para los cálculos se consideró un circuito trifásico cuyos cables monopolar tiene conductor de cobre trenzado con material aislante de polietileno, pantalla de cinta de cobre y cubierta externa de PVC para 5kV. Los datos de las dimensiones geometrías de sus componentes se muestran en la Tabla I.

TABLA I CARACTERÍSTICAS DE UN CABLE MONOPOLAR 5 KV SIMULADOS. MATERIAL AISLANTE POLIETILENO, PANTALLA DE CINTA DE COBRE Y CUBIERTA EXTERNA DE PVC

| Espesor del Material<br>Aislante (conductor $-$<br>cubierta) {mils] | Calibre<br>MCM o<br>AWG | Diámetro del<br>Coductor [mils] | Espesor de la<br>cinta de cobre<br>[mils] |
|---------------------------------------------------------------------|-------------------------|---------------------------------|-------------------------------------------|
| $90 - 60$                                                           | 60                      |                                 |                                           |
| $90 - 60$                                                           | 60                      |                                 |                                           |
| $90 - 60$                                                           |                         |                                 |                                           |

 En las Tablas II y III, se muestran los resultados de las simulaciones con MCCC y ATP.

TABLA II COMPARACIÓN DE IMPEDANCIA SERIE DE SECUENCIA

| Calibre                        | ATP    | MCCC   | % Error  |  |  |
|--------------------------------|--------|--------|----------|--|--|
| Resistencias Secuencia Cero    |        |        |          |  |  |
| 2 AWG                          | 1,214  | 1,3249 | 9,135    |  |  |
| 1 AWG                          | 1,3673 | 1,269  | $-7,74$  |  |  |
| 0 AGW                          | 1,3034 | 1,182  | $-10,27$ |  |  |
| Reactancia Secuencia Cero      |        |        |          |  |  |
| 2 AWG                          | 1,891  | 2,0708 | 9,508    |  |  |
| 1 AWG                          | 2,1417 | 1,945  | $-10,11$ |  |  |
| 0 AGW                          | 2      | 1,836  | $-8,93$  |  |  |
| Resistencia Secuencia Positiva |        |        |          |  |  |
| 2AWG                           | 0,3285 | 0,404  | 18,68    |  |  |
| 1 AWG                          | 0,249  | 0.314  | 20,7     |  |  |
| 0 <sub>AGW</sub>               | 0,1949 | 0,25   | 22,04    |  |  |
| Reactancia Secuencia Positiva  |        |        |          |  |  |
| 2AWG                           | 0,2243 | 0,229  | 2,05     |  |  |
| 1 AWG                          | 0,224  | 0,219  | $-2,28$  |  |  |
| 0 <sub>AGW</sub>               | 0,215  | 0,211  | $-1,89$  |  |  |
|                                |        |        |          |  |  |

TABLA II COMPARACIÓN DE ADMITANCIA SHUNT DE SECUENCIA

| Calibre            | <b>ATP</b> | MCCC  | % Error |  |  |
|--------------------|------------|-------|---------|--|--|
| Secuencia Cero     |            |       |         |  |  |
| 2 AWG              | 88,522     | 100,3 | 11,74   |  |  |
| 1 AWG              | 97,801     | 111,2 | 12,05   |  |  |
| $0$ AWG            | 107,216    | 122,3 | 12,33   |  |  |
| Secuencia Positiva |            |       |         |  |  |
| 2 AWG              | 88,522     | 100,3 | 11,74   |  |  |
| 1 AWG              | 97,801     | 111,2 | 12,05   |  |  |
| $0$ AWG            | 107,216    | 122,3 | 11,74   |  |  |

### VII. CONCLUSIONES

Los resultados de las simulaciones efectuadas con el MCCC y la rutina de cálculo de constantes de cables de ATP, evidencian una discrepancia porcentual. En el peor de los casos no supera el 25%. La resistencia de secuencia positiva, el parámetro eléctrico que exhibe mayor error porcentual, mientras que la reactancia de la misma secuencia es la que produce las menor diferencia porcentual.

Las discrepancias presentadas en los resultados encuentran justificación en varios aspectos, entre ellos [8] admite que las ecuaciones derivadas son muy precisas, si la profundidad a las que están enterrados los conductor ronda 1m, pero además la rutina de constantes de líneas de ATP, considera a plenitud la impedancia asociada al ducto, mientras que MCCC, no considera.

El MCCC ha resultado ser una aplicación computacional, con una avanzada interfaz grafica, que permite al usuario una facilidad de operación, gran exportabilidad de datos y resultados, cuya efectividad en cálculos, dentro de su ámbito de operación, ha sido demostrada.

Un futuro trabajo incluye la incorporación de otros modelos: J. Marti, Nakagawa y Pi equivalente, que permitan puedan tomar en consideración mayor cantidad de factores, y además el cálculo de constantes de cables dependientes de frecuencia.

#### REFERENCIAS BIBLIOGRÁFICAS

- [1] F. Guillen y J. Urdaneta. **"Diseño e Implementación de un Programa para el Análisis y Simulación de Cortocircuito y Flujo de Carga"**. Dpto. Ingeniería Eléctrica, Universidad Nacional Experimental Politécnica de la Fuerza Armada, Maracay, Venezuela, 2001.
- [2] K. Cadena y H. Verenzuela. "**Diseño e Implementación del Modulo de Estabilidad Transitoria para el ASP**". Dpto. Ingeniería Eléctrica, universidad Nacional Experimental Politécnica de la Fuerza Armada, Maracay, Venezuela, 2001.
- [3] D. G. Fink and H. W. Beaty. "**Standard Handbook for Electrical Engineers**". 17 Ed. New York: McGraw-Hill, 1969.
- [4] **Electrical Transmission and Distribution Reference Book**, Westinghouse Electric Corporation, Pittsburg, PA, 1964.
- [5] J. H. Neher. **"The Phase Sequence Impedance of Pipe\_Type Cables"**. IEEE Trans. Power Appar. Syst., Vol. 83, pp. 975-804, August 1964
- [6] W. A. Del Mar. **"Reactance of Large Cables in Steel Pipe on Conduit".** AIEE Power Appar. Syst. Vol. 67. Pt. 2. 1948. pp. 1409- 1415.
- [7] Thomas E. R. and Kershaw. R. A. "**Impedance of Pipe-Type Cable**". IEEE Trans. Power Appar. Sys, Vol. 84, Octuber, 1965.
- [8] L. M. Wedepohl, and Wilcox. D .J. **"Transient Analysis of Underground Power-Transmission Systems—System-Model and Wave-Propagation Characteristics"**. Proceedings of the Institution o Electrical Engineers, Vol. 120, No. 2, pp. 253–260, February, 1973.
- [9] H. W. Dommel1. **"EMTP Theory Book"**. 2nd ed. Vancouver, B.C., Canada: Microtran Power Systems Analysis Corporation, 1992.
- [10] P. Pollaczek. **"Sur le Champ Produit par un Conducteur Simple Infiniment Long Parcouru par un Courant Alternatif ("On the Field Produced by an Infinitely Long Wire Carrying Alternating Current"**. Revue Générale de l'Electricité, Vol. 29, No. 2, pp. 851 – 867, 1931.